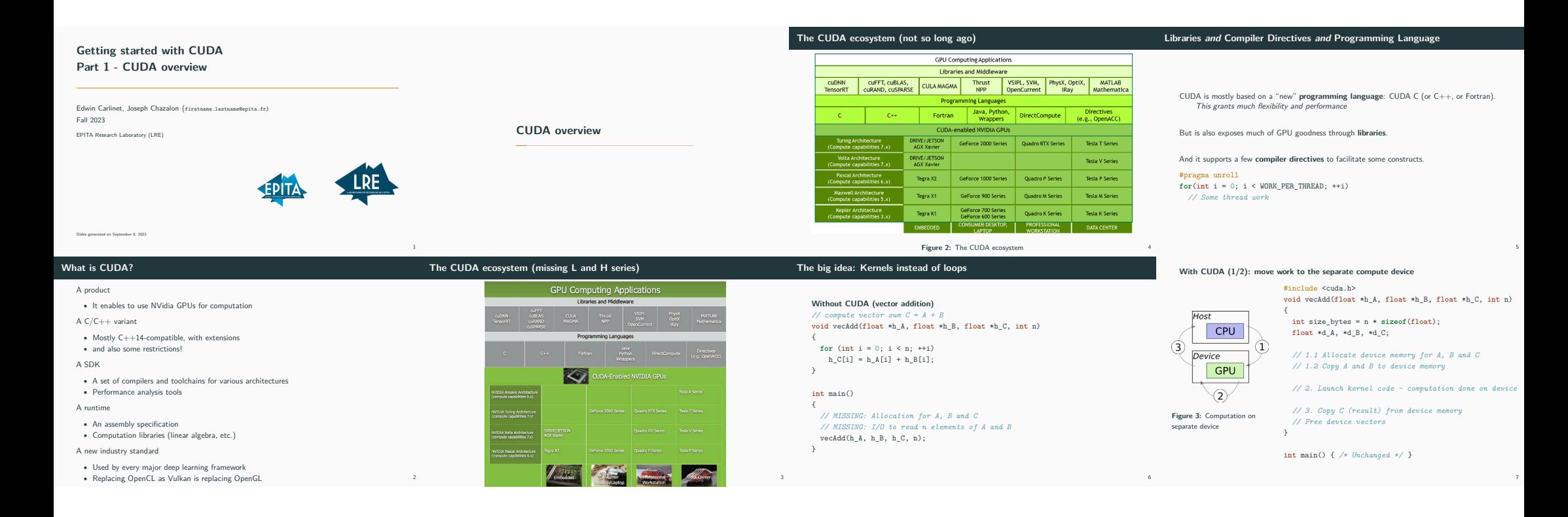

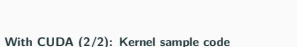

*// kernel* \_\_global\_\_ void kvecAdd(float \*d\_A, float \*d\_B, float \*d\_C, int n) {

int i = blockDim.x \* blockIDx.x + threadIdx.x; **if** (i >= n) { **return**; } d\_C[i] = d\_A[i] + d\_B[i]; }

**No more for loop!**

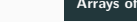

8

## A CUDA kernel is executed by a **grid** (array) of threads

**A multidimensional grid of computation threads (1/2)**

• blockIdx  $(0 \rightarrow gridDim)$ : 1D, 2D or 3D • threadIdx  $(0 \rightarrow \text{blockDim})$ : 1D, 2D or 3D

int i = threadIdx.x;  $int i = threadIdx.v$ : int k = threadIdx.z;

Each thread uses indices (added by the compiler) to decide what data to work on:

Each index has x, y and z attributes to get the actual index in each dimension.

Simplifies memory addressing when processing multidimensional data:

**Arrays of parallel threads**

decisions

• All threads in a grid run the same kernel code (Single Program Multiple Data) • Each thread has indexes that is uses to compute memory addresses and make control

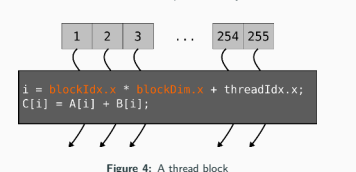

**A multidimensional grid of computation threads (2/2)**

Grid and blocks can have different dimensions, but they usually are two levels of the same work decomposition.

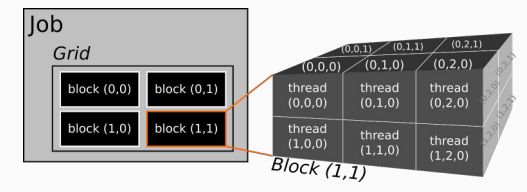

**Figure 6:** An example of 2D grid with 3D blocks

# **Grid & block examples (1/2)**

## **Vector addition (N elements)**

- *// Kernel definition* \_\_global\_\_ void VecAdd(float\* d\_A, float\* d\_B, float\* d\_C, int sz) { int i = threadIdx.x; *// /!\ Assuming 1 block here* **if** (i >= sz) { **return** ; }
- $d_C[i] = d_A[i] + d_B[i];$
- 

## int main()

... }

}

{

12

... *// Kernel invocation with N threads in a single block* VecAdd <<<1, N>>>(A, B, C, sz); // <-- So this is how we launch CUDA kernels!

**Thread blocks**

## Threads are grouped into thread blocks

- Threads within a block cooperate via
	- **shared memory**
	- **atomic operations**
	- **barrier synchronization**
- Threads in different blocks do not interact 1

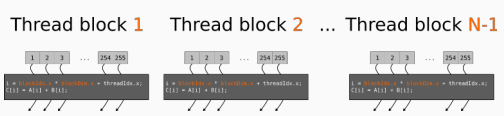

**Figure 5:** Independent thread blocks

• image processing • solving PDE on volumes • . . .

10

Not in this course, though there are techniques for that.

# **Grid & block examples (2/2)**

# **Matrix addition (N**×**N elements)**

*// Kernel definition* \_\_global\_\_ void MatAdd(float d\_A[N][N], float d\_B[N][N], float d\_C[N][N], int sz)

{ int i = threadIdx.x; *// /!\ Assuming 1 block here* int j = threadIdx.y; *// /!\ Assuming 1 block here* **if** (i >= sz || j >= sz) { **return**; }  $d_C[i][j] = d_A[i][j] + d_B[i][j];$ 

int main()

}

{

...

... int numBlocks = 1; *// grid size: 1 \* 1 \* 1 blocks* dim3 threadsPerBlock(N, N); *// block size: N \* N \* 1 threads* MatAdd <<< numBlocks, threadsPerBlock>>>(A, B, C, sz);

Because the work is divided into **independent blocs** which can be **run in parallel** on each streaming multiprocessor (SM),

**Block decomposition enable automatic scalability**

the same code can be **automatically scaled** to architectures with more or less SMs. . . as long as SMs architectures are compatibles (100% compatible with the same Compute Capabilities version — a family of devices, careful otherwise).

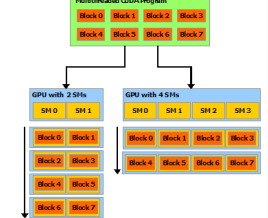

13

15

**Figure 7:** Automatic scaling

9

# **Building and running a simple program**

# **What you need to get started**

**CUDA Hello world (hello.cu)** #include <stdio.h> \_\_global\_\_ void print\_kernel() { printf( "Hello from block %d, thread %d\n", blockIdx.x, threadIdx.x); int main() { **Compile** \$ nvcc hello.cu -o hello **Run** \$ ./hello

print\_kernel<<<2, 3>>>(); cudaDeviceSynchronize(); }

Hello from block 1, thread 0 Hello from block 1, thread 1 Hello from block 1, thread 2 Hello from block 0, thread 0 Hello from block 0, thread 1 Hello from block 0, thread 2

16

18

**Summary**

}

**Host vs Device** ↔ **Separate memory** GPUs are computation units which require explicit usage, as opposed to a CPU Need to load data to and fetch result from device

**Replace loops with kernels**

Kernel = Function computed in relative isolation on small chunks of data, on the GPU

**Divide the work**

 $Problem \rightarrow Grid \rightarrow Blocks \rightarrow Threads$ 

**Compile and run using CUDA SDK** *nvcc*, *libcuda.so*, . . .

NVidia GPU hardware

NVidia GPU drivers, properly loaded *modprobe nvidia ...*

CUDA runtime libraries *libcuda.so*, *libnvidia-fatbinaryloader.so*, . . .

CUDA SDK (NVCC compiler in particular)<br>relies on a standard  $C/C++$  compiler and toolchain docs.nvidia.com/cuda/cuda-installation-guide-linux

17

Basic C/C++ knowledge